# **Przykłady składni polecenia iptables**

Każda reguła inaczej wygląda podczas formułowania (wpisywania polecenia), a trochę inaczej wyświetlana jest działająca (za pomocą opcji –L lub –vL). Dlatego przykłady zawierają zarówno zrzut ekranu ze składnia, jak i wyglad działającej reguły (w ramce). Wielkie i małe litery są rozróżniane podczas wpisywania reguł.

1. Podstawowe operacje na łańcuchach

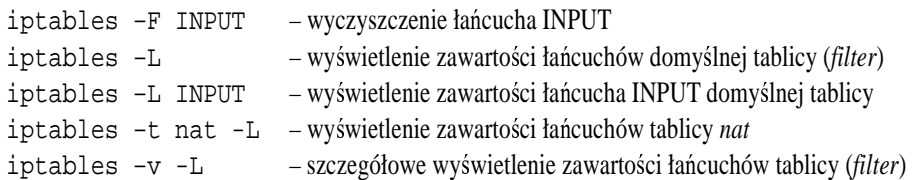

Czasami zdarza się, że wyświetlanie reguł zatrzymuje się w pewnym momencie. Można je przerwać naciskając kombinację Ctrl+c. Dzieje się tak w sytuacji, w której reguła dotyczy adresów IP, które nie mogą zostać zamienione na nazwy FQDN (z różnych przyczyn). Aby uniknąć takiej sytuacji należy dodać do argumentu –L opcję –n. W skrócie można kilka opcji zapisać następująco:

iptables –nvL – szczegółowe, numeryczne wyświetlenie zawartości łańcuchów tablicy domyślnej

## 2. Ustalanie domyślnej polityki łańcucha

iptables –P INPUT DROP

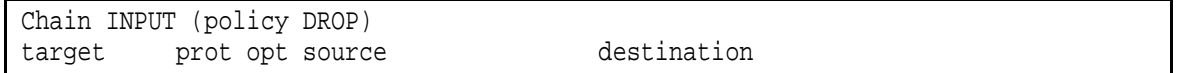

Powyższe polecenie ustala politykę domyślną łańcucha INPUT na DROP, czyli odrzucanie. Jeżeli w łańcuchu nie będzie reguły jawnie wpuszczającej dane pakiety, zostana one odrzucone.

### 3. Filtrowanie z uwzględnieniem interfejsu

iptables –A INPUT –i eth1 –j DROP

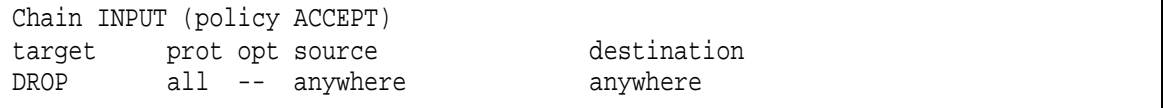

Powy sza komenda powoduje odrzucanie wszystkich pakietów adresowanych do firewalla (łańcuch INPUT), które wchodzą przez interfejs eth1.

Uwaga: typowe listowanie reguł typowo nie zawiera informacji o interfejsach, nale y użyć opcji –v (patrz p. 0):

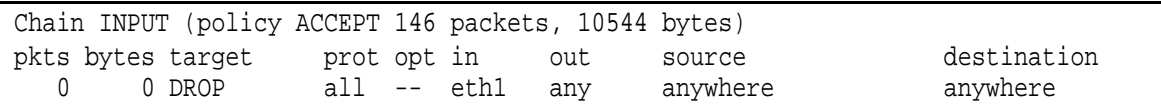

### 4. Filtrowanie z uwzględnieniem źródłowego adresu IP

iptables –A INPUT –s 192.168.0.0/16 –j ACCEPT

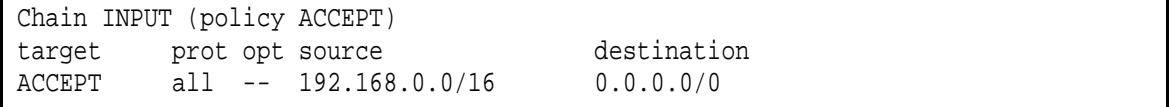

Ta reguła powoduje akceptowanie wszystkich pakietów trafiających do firewalla z dowolnego adresu podsieci 192.168.x.x. Podobna reguła, ale działająca dla pakietów przechodzacych przez firewall:

iptables –A FORWARD –s 192.168.0.0/16 –j ACCEPT

5. Filtrowanie z uwzględnieniem docelowego adresu IP

iptables –A FORWARD –d 192.168.0.0/16 –j ACCEPT

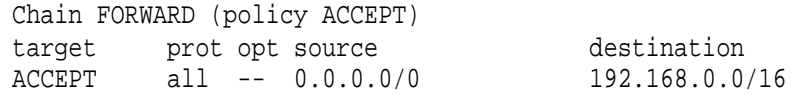

Ta reguła powoduje akceptowanie wszystkich pakietów przechodzących przez firewall, o ile adresem docelowym jest któryś z sieci 192.168.x.x.

6. Filtrowanie z uwzgldnieniem typu protokołu i portu docelowego

iptables –A INPUT –p tcp --dport 22 –d 192.168.1.254/32 –j ACCEPT

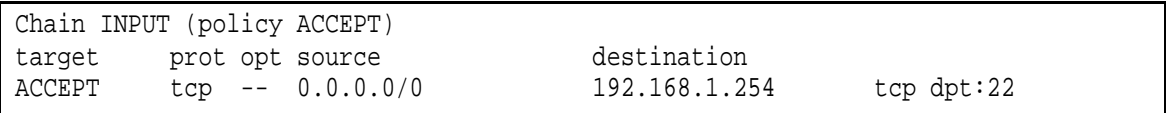

Ta reguła powoduje akceptowanie wszystkich pakietów trafiajcych do firewalla, o ile adres docelowy odpowiada firewallowi (192.168.1.254) i docelowy port to tcp/22 (ssh).

7. Translacja adresów NAT

iptables –t nat -A POSTROUTING –s 172.16.0.0/16 –j MASQUERADE

Chain POSTROUTING (policy ACCEPT) target prot opt source destination MASQUERADE all -- 172.16.0.0/16 0.0.0.0/0

lub

```
iptables –t nat -A POSTROUTING –s 172.16.0.0/16 –j SNAT --to-source 10.1.1.2
```
Chain POSTROUTING (policy ACCEPT) target prot opt source destination SNAT all -- 172.16.0.0/16 0.0.0.0/0 to:10.1.1.2

Ta reguła powoduje translację adresów z podsieci 172.16.x.x na adres 10.1.1.2 (lub w pierwszym przypadku automatycznie na adres interfejsu prowadzącego do domyślnej bramy).

8. Translacja adresów PAT

```
iptables –t nat -A PREROUTING –d 192.168.1.254/32 –p tcp --dport 10022 
-j REDIRECT --to-ports 22
```

```
Chain PREROUTING (policy ACCEPT) 
target prot opt source destination 
REDIRECT tcp -- 0.0.0.0/0 192.168.1.254 tcp dpt:10022 redir 
ports 22
```
lub

iptables –t nat -A PREROUTING –d 192.168.1.254/32 –p tcp --dport 10022 –j DNAT --to-destination 127.0.0.1:22

```
Chain PREROUTING (policy ACCEPT) 
target prot opt source destination 
DNAT tcp -- 0.0.0.0/0 192.168.1.254 tcp dpt:10022 
to:127.0.0.1:22
```
Ta reguła powoduje przekierowanie wszystkich pakietów adresowanych do firewalla do portu tcp/10022 na port 22.

#### 9. Filtrowanie statefull

```
iptables –A INPUT –m state --state ESTABLISHED,RELATED –i eth0 –d 192.168.1.254 
–j ACCEPT
```

```
Chain INPUT (policy ACCEPT) 
target prot opt source destination 
ACCEPT all -- 0.0.0.0/0 192.168.1.254 state
RELATED,ESTABLISHED
```
Ta reguła powoduje akceptowanie wszystkich pakietów trafiajcych do firewalla (192.168.1.254) przez interfejs eth0, jeżeli wcześniej połączenie było z niego inicjowane.